# **Katello - Bug #4101**

# **Label textfield can't be selected without selecting description first**

01/16/2014 05:48 PM - Katello Issue Migration

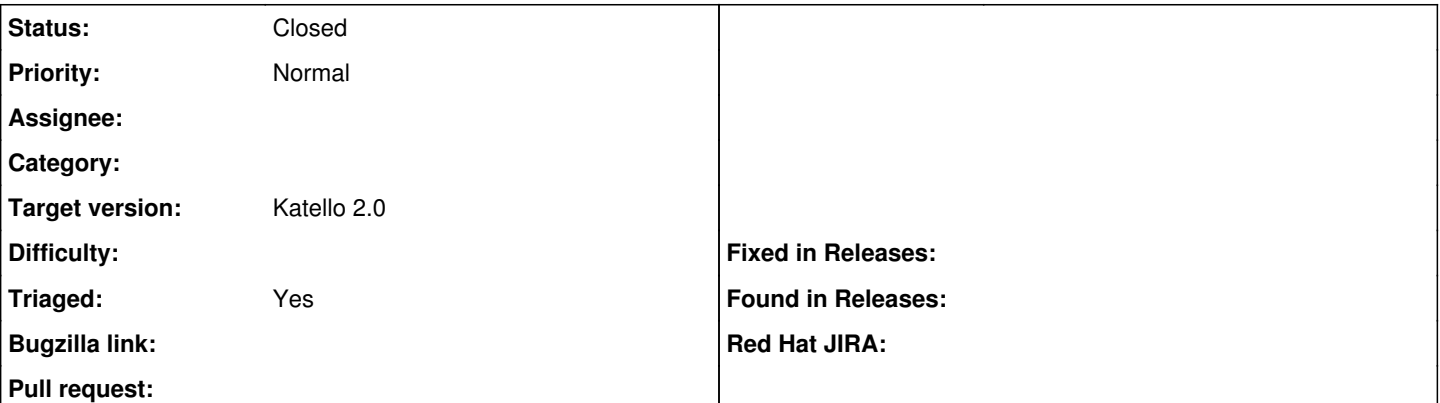

### **Description**

Katello Version: 1.4.1-1.git.203.1c22762.el6\_4

- Create an org
- $\bullet$  fill in name
- select label textfield

it can't be selected. Firefox 20 - chrome works fine.

Note that this may be related to an issue with the automation, it is able to fill in the textfield, but the form submit still thinks that it is blank.

*Created: weissjeffm on April 24, 2013 13:33 +00:00 Imported from* <https://api.github.com/repos/Katello/katello/issues/2056>

## **Comment 1**

@weissjeffm This appears to be a difference in how Chrome and Firefox handle events on disabled inputs. Chrome appears to register register clicks on the disabled input field while Firefox respects the disabled flag more directly by disallowing any interaction with it. Tabbing off of the name field will enable/select the label field on both browsers. The alternative is to do manual 'disabling' of the input from JS and not use the browser's built in disabled property.

*Created: ehelms on May 10, 2013 14:15 +00:00 Imported from* <https://api.github.com/repos/Katello/katello/issues/comments/17722507>

### **History**

### **#1 - 04/08/2014 06:47 PM - Eric Helms**

- *Status changed from New to Closed*
- *Triaged set to No*

Closing due to the changes in how the UI works from when this was originally filed.

## **#2 - 06/06/2014 01:33 PM - Eric Helms**

*- Triaged changed from No to Yes*

## **#3 - 08/21/2014 02:28 PM - Eric Helms**

*- translation missing: en.field\_release set to 13*